# <span id="page-0-0"></span>Overview of the package BuyseTest

Brice Ozenne

July 1, 2024

This vignette describes the main functionalities of the **BuyseTest** package. This package implements the Generalized Pairwise Comparisons (GPC) as defined in **?** for complete observations, and extended in **?** to deal with right-censoring. When considering a single endpoint, the GPC procedure can be summarized as follow. Denote the endpoint by *Y* in the treatment group and by *X* in the control group. Given a threshold of clinical relevance  $\tau$ , the aim of GPC is to estimate the proportion in favor of treatment<sup>1</sup>  $\mathbb{P}[Y > X + \tau]$ and the proportion in favor of control  $\mathbb{P}[X \geq Y + \tau]$ . Their difference  $\mathbb{P}[Y \geq X + \tau] - \mathbb{P}[X \geq Y + \tau]$ leads to the net benefit and their ratio  $\frac{\mathbb{P}[Y \geq X + \tau]}{\mathbb{P}[X \geq Y + \tau]}$  to the win ratio (in absence of ties). The vignette is written for readers familar with the GPC framework  $^2$ , e.g. prioritized endpoints, pair, net benefit, win ratio, threshold of clinical relevance, . . . , since it focuses on the software aspect of the **BuyseTest** package (not on the underlying statistical model):

- the function BuyseTest performs the GPC procedure and is the main function of the package. The user can interact with its output via various methods:
	- **–** summary to obtain an overview of the results, including the estimated net benefit. The result table at the end of the output can be directly access using model.tables.
	- **–** coef to extract the estimates.
	- **–** confint to extract estimates, confidence intervals, and p.values.
	- **–** plot for a graphical display of the scoring of the pair per endpoint.
	- **–** sensitivity to perform a sensitivity analysis on the choice of the threshold(s).
	- **–** nobs to extract the number of observations and pairs.
	- **–** getIid to extract the iid decomposition of the estimator.
	- **–** getPairScore to extract the contribution of each pair to the net benefit/win ratio.
	- **–** getSurvival to extract the estimates of the survival used for right-censored endpoints.
	- **–** BuyseMultComp to adjust p-values and confidence intervals for multiple comparisons.
- the powerBuyseTest function performs simulation studies, e.g. to estimate the statistical power or assess the bias  $/$  type 1 error rate of a test for a specific design. The simBuyseTest function can facilitate the definition of the data generating mechanism.
- the BuyseTest.options function enables the user to access the default values used in the **BuyseTest** package. The function can also change the default values to better match the user needs.

<sup>&</sup>lt;sup>1</sup>in absence of ties this equals the Wilcoxon-Mann-Whitney parameter

<sup>2</sup> if not, **?** is a good place to start.

Another vignette, "Wilcoxon test via GPC", details connexions between GPC and the Wilcoxon rank sum test.

Before going further we need to load the **BuyseTest** package in the R session:

```
library(BuyseTest)
library(data.table)
```
To illustrate the functionalities of the package, we will used the veteran dataset from the **survival** package:

```
data(cancer, package = "survival")
veteran <- cbind(id = 1:NROW(veteran), veteran)
veteran$trt <- factor(veteran$trt,1:2,c("Pl","Exp"))
head(veteran)
```
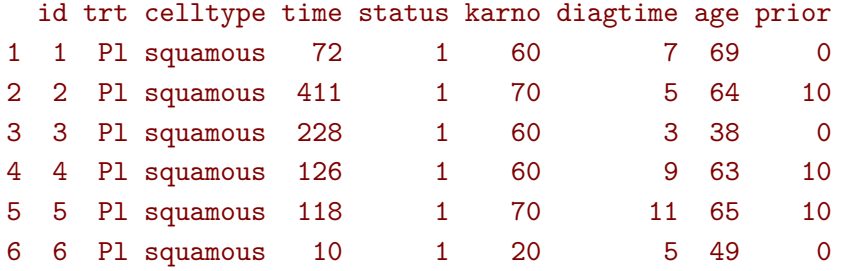

See ?veteran for a presentation of the database.

Note: the **BuyseTest** package is under active development. Newer package versions may include additional functionalities and fix previous bugs. The version of the package that is being is:

```
utils::packageVersion("BuyseTest")
```
#### [1] '3.0.4'

For completness, the details of the R session used to generate this document are:

sessionInfo()

```
R version 4.3.3 (2024-02-29)
Platform: x86_64-pc-linux-gnu (64-bit)
Running under: Ubuntu 22.04.4 LTS
Matrix products: default
BLAS: /usr/lib/x86_64-linux-gnu/blas/libblas.so.3.10.0
LAPACK: /usr/lib/x86_64-linux-gnu/lapack/liblapack.so.3.10.0
locale:
[1] LC CTYPE=en US.UTF-8 LC NUMERIC=C LC TIME=en US.UTF-8
[4] LC_COLLATE=en_US.UTF-8 LC_MONETARY=en_US.UTF-8 LC_MESSAGES=en_US.UTF-8
[7] LC_PAPER=en_US.UTF-8 LC_NAME=C LC_ADDRESS=C
[10] LC_TELEPHONE=C LC_MEASUREMENT=en_US.UTF-8 LC_IDENTIFICATION=C
```

```
time zone: Europe/Copenhagen
```

```
tzcode source: system (glibc)
attached base packages:
[1] stats graphics grDevices utils datasets methods base
other attached packages:
[1] data.table_1.15.4 BuyseTest_3.0.4 Rcpp_1.0.12 prodlim_2023.08.28
[5] ggplot2_3.5.1 survival_3.5-8
loaded via a namespace (and not attached):
[1] Matrix_1.6-5 gtable_0.3.5 future.apply_1.11.2 dplyr_1.1.4
[5] compiler_4.3.3 tidyselect_1.2.1 MatrixModels_0.5-3 parallel_4.3.3
[9] globals 0.16.3 splines 4.3.3 scales 1.3.0 lattice 0.22-5
[13] R6_2.5.1 generics_0.1.3 future_1.33.2 tibble_3.2.1
[17] munsell_0.5.1 pillar_1.9.0 rlang_1.1.3 utf8_1.2.4
[21] cli_3.6.2 withr_3.0.0 magrittr_2.0.3 digest_0.6.35
[25] grid_4.3.3 lifecycle_1.0.4 lava_1.8.0 vctrs_0.6.5
[29] SparseM_1.81 glue_1.7.0 listenv_0.9.1 codetools_0.2-19
[33] stats4_4.3.3 parallelly_1.37.1 fansi_1.0.6 colorspace_2.1-0
[37] tools_4.3.3 pkgconfig_2.0.3
```
# **1 Performing generalized pairwise comparisons (GPC) using the BuyseTest function**

To perform generalized pairwise comparisons, the BuyseTest function needs:

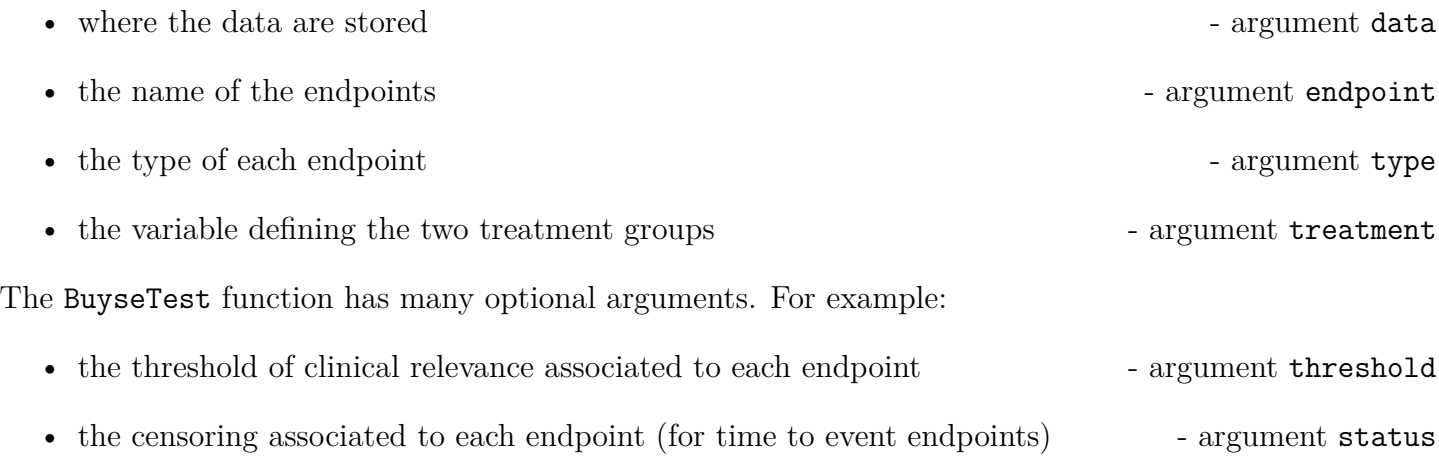

There are two equivalent ways to define the GPC:

• using a separate argument for each element:

```
BT <- BuyseTest(data = veteran,
                endpoint = "time",
                type = "timeToEvent",
                treatment = "trt",
                status = "status",
                threshold = 20)
```
#### Generalized Pairwise Comparisons

```
Settings
  - 2 groups : Control = Pl and Treatment = Exp
  - 1 endpoint:
      priority endpoint type operator threshold event
      1 time time to event higher is favorable 20 status (0 1)
  - right-censored pairs: probabilistic score based on the survival curves
Point estimation and calculation of the iid decomposition
Estimation of the estimator's distribution
  - method: moments of the U-statistic
Gather the results in a S4BuyseTest object
```
- or via a formula interface. In the formula interface endpoint are wrapped by parentheses. The parentheses must be preceded by their type:
	- binary (b, bin, or binary)
	- continuous (c, cont, or continuous)
	- time to event (t, tte, or timetoevent)

Here we also set the argument trace to FALSE to execute silently the function:

BT.f <- BuyseTest(trt  $\sim$  tte(time, threshold = 20, status = "status"), data = veteran, trace = FALSE)

We can check that the two approaches are equivalent:

BT.f@call  $\leftarrow$  list(); BT@call  $\leftarrow$  list(); testthat::expect\_equal(BT.f,BT)

## **1.1 Displaying the results**

The results of the GPC can be displayed using the summary method:

summary(BT)

```
Generalized pairwise comparisons with 1 endpoint
- statistic : net treatment benefit (delta: endpoint specific, Delta: global)
- null hypothesis : Delta == 0
- confidence level: 0.95
- inference : H-projection of order 1 after atanh transformation
- treatment groups: Exp (treatment) vs. Pl (control)
- censored pairs : probabilistic score based on the survival curves
- results
endpoint threshold total(%) favorable(%) unfavorable(%) neutral(%) uninf(%) Delta
   time 20 100 37.78 46.54 15.68 0 -0.0877
CI [2.5% ; 97.5%] p.value
[-0.2735;0.1045] 0.37162
```
It displays information about each endpoint, percentage of pairs classified as favorable, unfavorable, neutral, and uninformative, as well as the estimated net benefit (column Delta), its confidence interval, and the corresponding p-value testing the absence of a group difference. Other To display the number of pairs instead of the percentage of pairs that are favorable/unfavorable/neutral/uniformative, set the argument percentage to FALSE. See help(S4BuyseTest-summary) for more details about the summary method, its input and output. For a more concise display of the results, consider using the print method:

print(BT, percentage = FALSE)

```
endpoint threshold total favorable unfavorable neutral uninf Delta CI [2.5% ; 97.5%]
   time 20 4692 1772.59 2183.89 735.52 0 -0.0877 [-0.2735;0.1045]
p.value
0.37162
```
To access these values, we recommand using the model.tables method that outputs the information from the previous table in a data.frame format:

model.tables(BT, percentage = FALSE)

```
endpoint threshold total favorable unfavorable neutral uninf Delta lower.ci
1 time 20 4692 1772.593 2183.886 735.5205 0 -0.08765836 -0.2735301
  upper.ci p.value
1 0.1045245 0.371617
```
An even more concise output can be obtained via the confint method:

confint(BT)

estimate se lower.ci upper.ci null p.value time\_t20 -0.08765836 0.09760901 -0.2735301 0.1045245 0 0.371617

or coef method:

coef(BT)

[1] -0.08765836

## **1.2 Stratified GPC**

GPC can be performed for subgroups of a categorical variable - argument strata For instance, the celltype may have huge influence on the survival time and the investigator would like to only compare patients that have the same celltype. In the formula interface this is achieved by adding a single variable in the right hand side of the formula:

```
ffstrata <- trt ∼ tte(time, threshold = 20, status = "status") + celltype
BTstrata <- BuyseTest(ffstrata, data = veteran, trace = 0)
```
Not being wrapped by bin, cont or tte differentiates it from endpoint variables. When doing a stratified analysis, the summary method displays strata-specific and global results<sup>[3](#page-0-0)</sup>:

```
keep.colStrata <- c("endpoint","strata", "total",
                    "favorable","unfavorable","neutral","uninf","delta","Delta")
summary(BTstrata, type.display = keep.colStrata)
```
Generalized pairwise comparisons with 1 endpoint and 4 strata

```
- statistic : net treatment benefit (delta: endpoint specific, Delta: global)
- null hypothesis : Delta == 0
- confidence level: 0.95
- inference : H-projection of order 1 after atanh transformation
- treatment groups: Exp (treatment) vs. Pl (control)
- strata weights : 26.38%, 34.63%, 18.47%, 20.52%
- censored pairs : probabilistic score based on the survival curves
- uninformative pairs: no contribution
- results
endpoint strata total(%) favorable(%) unfavorable(%) neutral(%) uninf(%) delta Delta
   time global 100.00 36.06 45.77 17.33 0.85 -0.0997 -0.0997
        squamous 25.38 14.33 8.77 2.28 0.00 0.2193
       smallcell 45.69 12.69 20.88 11.27 0.85 -0.1792
          adeno 13.71 4.74 6.15 2.81 0.00 -0.1034
          large 15.23 4.30 9.97 0.96 0.00 -0.3722
```
The percentage of pairs in the total/favorable/unfavorable/neutral/uninf columns are relative to the overall number of pairs whereas the column delta presents the strata-specific net benefits (in the last 4 lines). The last column (Delta) displays the overall net benefit.

△**!** With this weighting scheme the proportion of favorable pairs minus the proportion of unfavorable pairs does not equal the stata-specific nor the global net benefit. To retrieve the net benefits, we first extract the number of pairs per strata using the method nobs:

```
strata.obs <- as.data.frame(nobs(BTstrata, strata = TRUE))
strata.obs
```
<sup>&</sup>lt;sup>3</sup>the strata-specific results can be removed by setting the argument strata to "global" when calling summary.

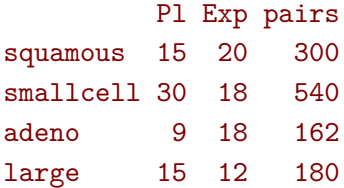

and use the method model.tables to extract the number of favorable and unfavorable pairs per strata:

```
dfStrata <- model.tables(BTstrata, percentage = FALSE,
                         strata = c("squamous","smallcell","adeno","large"),
                         columns = c("strata","total","favorable","unfavorable"))
dfStrata
```
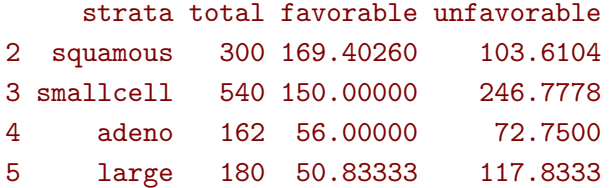

We retrieve the strata-specific net benefits by comparing, in each strata, the number of favorable and unfavorable pairs relative to the number of pairs<sup>[4](#page-0-0)</sup>:

```
delta <- (dfStrata$favorable - dfStrata$unfavorable)/strata.obs$pairs
delta
```
#### [1] 0.2193074 -0.1792181 -0.1033951 -0.3722222

The global net benefit is then the sum of the strata-specific net benefits weighted by the strata weights:

```
weightCMH <- strata.obs$pairs/(strata.obs$Pl + strata.obs$Exp)
list(estimate = sum(delta * weightCMH/sum(weightCMH)),
     weight = 100*weightCMH/sum(weightCMH))
```
### \$estimate [1] -0.09967584

#### \$weight

[1] 26.38329 34.62807 18.46830 20.52034

The default weighting scheme is CMH, standing for Cochran-Mantel-Haenszel, which has been recommaned in the litterature (**?**). It is efficient under the assumption of a common multiplicative effect (across strata) on the odds ratio scale. If the effect is thought additive, one should instead weight proportionnaly to the number of pairs. This can be achieved by specifying the argument pool.strata:

```
BTstrata2 <- BuyseTest(ffstrata, data = veteran, trace = 0, pool.strata = "buyse")
summary(BTstrata2, type.display = keep.colStrata)
```
<sup>4</sup>Alernatively one could compute, from the summary, the difference between the percentage of favorable and unfavorable pairs relative to the percentage of pairs in the strata, e.g.  $(14.33\% - 8.77\%) / 25.38\% \approx 21.93\%$ 

Generalized pairwise comparisons with 1 endpoint and 4 strata

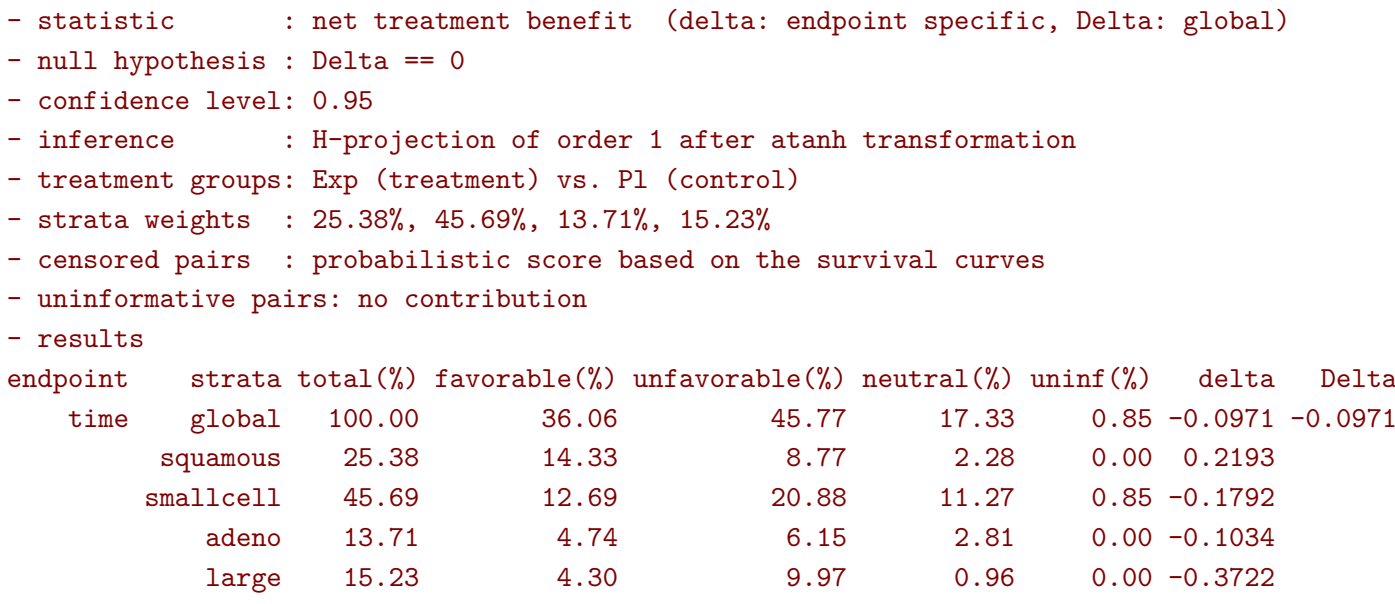

The weighting scheme only affect the evaluation of the overall net benefit, which now equals the difference between the overall proportion of favorable vs. unfavorable pairs. As before the strata-specific net benefits are still not equal to the difference between the proportion of favorable and unfavorable pairs. While extractors will by default output global estimates (i.e. after pooling the results over strata)

confint(BTstrata2)

```
estimate se lower.ci upper.ci null p.value
time_t20 -0.09706901 0.0977929 -0.2829348 0.09582321 0 0.323961
```
one can specify the argument strata to extract strata-specific estimates:

confint(BTstrata, strata = TRUE)

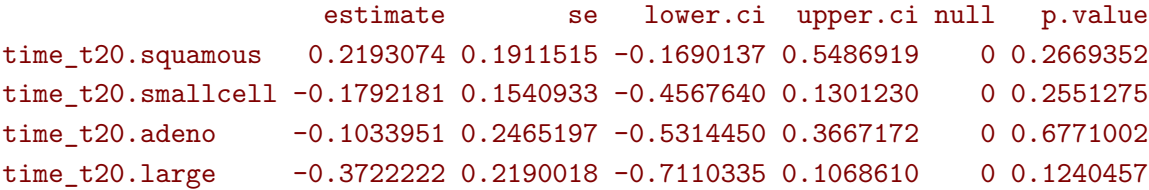

## **1.3 Using multiple endpoints**

More than one endpoint can be considered by indicating a vector of endpoints, types, and thresholds. In the formula interface, the different endpoints must be separated with a  $+$ " on the right hand side of the formula:

```
ff2 <- trt ∼ tte(time, threshold = 20, status = "status") + cont(karno, threshold = 0)
BT.H <- BuyseTest(ff2, data = veteran, trace = 0)
summary(BT.H)
```

```
Generalized pairwise comparisons with 2 prioritized endpoints
- statistic : net treatment benefit (delta: endpoint specific, Delta: global)
- null hypothesis : Delta == 0
- confidence level: 0.95
- inference : H-projection of order 1 after atanh transformation
- treatment groups: Exp (treatment) vs. Pl (control)
- censored pairs : probabilistic score based on the survival curves
- neutral pairs : re-analyzed using lower priority endpoints
- results
endpoint threshold total(%) favorable(%) unfavorable(%) neutral(%) uninf(%) delta Delta
   time 20 100.00 37.78 46.54 15.68 0 -0.0877 -0.0877
  karno 15.68 5.78 7.11 2.78 0-0.0133 -0.1009
CI [2.5% ; 97.5%] p.value
[-0.2735;0.1045] 0.37162
[-0.2901;0.0959] 0.31478
```
The hierarchy of the endpoint is defined from left (most important endpoint, here time) to right (least important endpoint, here karno). In the summary output, the confidence intervals and p.values are computed for the column Delta, i.e. here -8.77% is the net benefit for the first endpoint (line 1) and -10.09% is the net benefit for the first and second endpoint (line 2). In other words, the last confidence interval and p-value is the one for the analysis over all endpoints (generally the one to report).

A graphical representation of the GPC procedure can be obtained by the plot method. It will display the percentage of favorable, unfavorable, neutral, and uninformative pairs per endpoint. Three (equivalent) graphical display are possible, the first one ("hist") being the recommanded one:

```
plot(BT.H, type = "hist")
plot(BT.H, type = "pie")
plot(BT.H, type = "racetrack")
```
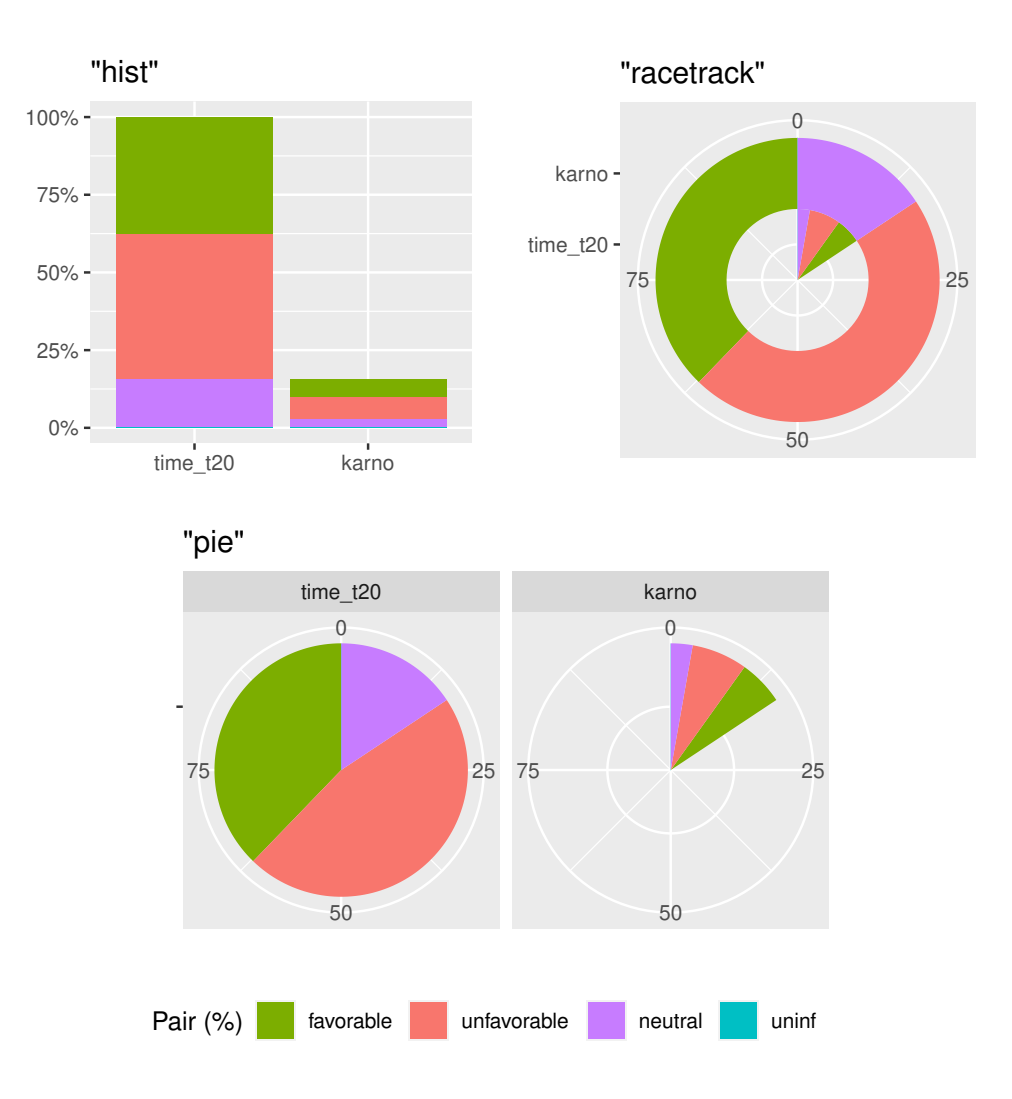

It is also possible to perform the comparisons on all pairs for all endpoints by setting the argument hierarchical to FALSE:

```
BT.nH <- BuyseTest(ff2, hierarchical = FALSE, data = veteran, trace = 0)
summary(BT.nH)
```
#### Generalized pairwise comparisons with 2 endpoints

```
- statistic : net treatment benefit (delta: endpoint specific, Delta: global)
- null hypothesis : Delta == 0
- confidence level: 0.95
- inference : H-projection of order 1 after atanh transformation
- treatment groups: Exp (treatment) vs. Pl (control)
- censored pairs : probabilistic score based on the survival curves
- results
endpoint threshold weight total(%) favorable(%) unfavorable(%) neutral(%) uninf(%) delta
   time 20 0.5 100 37.78 46.54 15.68 0 -0.0877
  karno 0.5 100 41.82 44.95 13.24 0 -0.0313
 Delta CI [2.5% ; 97.5%] p.value
-0.0438 [-0.1388;0.0519] 0.36977
-0.0595 [-0.2267;0.1111] 0.49514
```
In that case the score of a pair is the weighted sum of the score relative to each endpoint. By default, the weights are all set to the same value but this behavior can be changed by setting the argument weight when calling BuyseTest, e.g.:

```
ff2w <- trt \sim tte(time, threshold = 20, status = "status", weight = 0.8)
ff2w \leq update.formula(ff2w, . \sim . + cont(karno, threshold = 0, weight = 0.2))
BT.nHw <- BuyseTest(ff2w, hierarchical = FALSE, data = veteran, trace = 0)
model.tables(BT.nHw)
```
endpoint threshold weight total favorable unfavorable neutral uninf delta 1 time 2e+01 0.8 100 37.77905 46.54489 15.67606 0 -0.08765836 3 karno 1e-12 0.2 100 41.81586 44.94885 13.23529 0 -0.03132992 Delta lower.ci upper.ci p.value 1 -0.07012668 -0.2203714 0.08336855 0.3707289 3 -0.07639267 -0.2503756 0.10237001 0.4026905

This has been refered as the O'Brien test in the litterature (**?**, section 3.2). Alternatively, one may be interested in the endpoint specific results. This can be performed apply the BuyseTest function separately to each endpoint, e.g.:

confint(BuyseTest(trt  $\sim$  cont(karno, threshold = 0), data = veteran, trace = 0))

estimate se lower.ci upper.ci null p.value karno -0.03132992 0.09787113 -0.2197111 0.1593037 0 0.7490407

or setting the argument cumulative to FALSE when calling the confint function:

```
confint(BT.nHw, cumulative = FALSE)
```
estimate se lower.ci upper.ci null p.value time\_t20 -0.08765836 0.09760901 -0.2735301 0.1045245 0 0.3716170 karno -0.03132992 0.09787113 -0.2197111 0.1593037 0 0.7490407

### **1.4 Statistical inference**

Several methods are available in BuyseTest to quantify uncertainty about the estimates:

• **permutation test** setting the argument method.inference to "permutation". Assuming exchangeability under the null hypothesis, this approach gives valid p-values (regardless to the sample size) for testing the absence of a difference between the groups.

```
BT.perm <- BuyseTest(trt \sim tte(time, threshold = 20, status = "status"),
                     data = veteran, trace = 0, method.inference = "permutation",
                     seed = 10)
summary(BT.perm)
```
Generalized pairwise comparisons with 1 endpoint

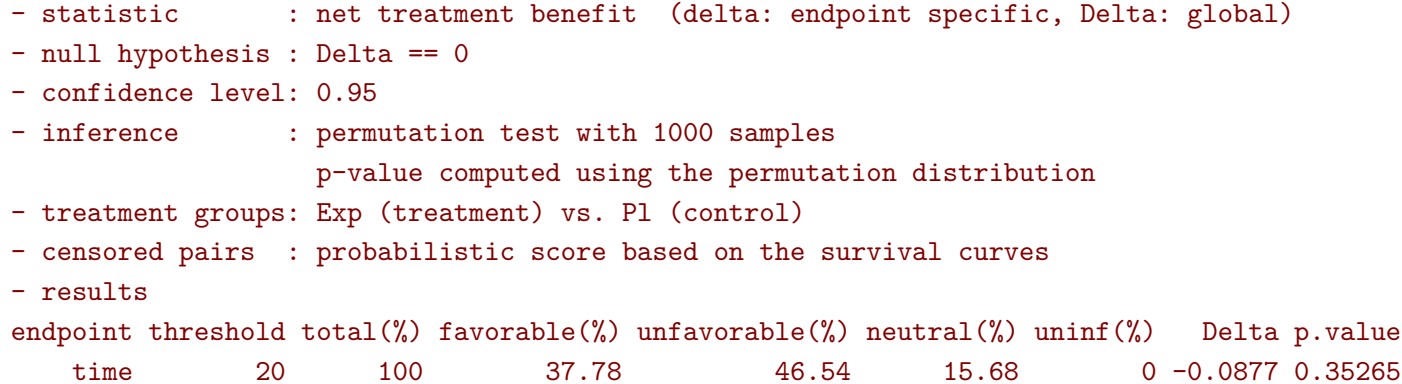

• **bootstrap resampling** setting the argument method.inference to "bootstrap". In large enough samples, this approach gives valid p-values and confidence intervals.

```
BT.boot <- BuyseTest(trt \sim tte(time, threshold = 20, status = "status"),
                     data = veteran, trace = 0, method.inference = "bootstrap",seed = 10
```

```
summary(BT.boot)
```

```
Generalized pairwise comparisons with 1 endpoint
```

```
- statistic : net treatment benefit (delta: endpoint specific, Delta: global)
- null hypothesis : Delta == 0
- confidence level: 0.95
- inference : bootstrap resampling with 1000 samples
                  CI computed using the percentile method; p-value by test inversion
- treatment groups: Exp (treatment) vs. Pl (control)
- censored pairs : probabilistic score based on the survival curves
- results
endpoint threshold total(%) favorable(%) unfavorable(%) neutral(%) uninf(%) Delta
   time 20 100 37.78 46.54 15.68 0 -0.0877
CI [2.5% ; 97.5%] p.value
[-0.2721;0.1034] 0.383
```
• **asymptotic distribution** setting the argument method.inference to "u-statistic". In large enough samples, this approach gives valid p-values and confidence intervals (**?**).

```
BT.ustat <- BuyseTest(trt \sim tte(time, threshold = 20, status = "status"),
                      data = veteran, trace = 0, method. inference = "u-statistic")
summary(BT.ustat)
```

```
Generalized pairwise comparisons with 1 endpoint
- statistic : net treatment benefit (delta: endpoint specific, Delta: global)
- null hypothesis : Delta == 0
- confidence level: 0.95
- inference : H-projection of order 1 after atanh transformation
- treatment groups: Exp (treatment) vs. Pl (control)
- censored pairs : probabilistic score based on the survival curves
- results
endpoint threshold total(%) favorable(%) unfavorable(%) neutral(%) uninf(%) Delta
   time 20 100 37.78 46.54 15.68 0 -0.0877
CI [2.5% ; 97.5%] p.value
[-0.2735;0.1045] 0.37162
```
The first two approaches require simulating a large number of samples and applying the GPC to each of these samples. The seed argument is used to generate a seed for each sample. The number of samples is set using the arugment n.resampling and it should large enough to limit the Monte Carlo error when estimating the p-value. Typically should be at least 10000 to get, roughtly, 2-digit precision, as examplified below:

```
set.seed(10)
sapply(1:10, function(i){mean(rbinom(1e4, size = 1, prob = 0.05))})
```
#### [1] 0.0511 0.0491 0.0489 0.0454 0.0516 0.0522 0.0468 0.0483 0.0491 0.0508

Indeed, here we get a reasonnable approximation of 0.05 (if we round and only keep 2 digits). Note that to get 3 digits precision we would need more samples. The last method does not rely on resampling but on the computation of the influence function of the estimator. Fortunately, when using the Gehan's scoring rule, this does not really involve any extra-calculations and this is therefore very fast to perform. When using the Peron's scoring rule, more serious extra-calculations are involved so the computation time is expected to increase by a factor 5 to 10 compared to the point estimate alone (i.e. method.inference equal to "none").

Note: it is possible to relax the exchangeability assumption using a studentized permutation. A studentized bootstrap is also possible to improve on the better small samples properties of the bootstrap confidence intervals. Both rely on the asymptotic approach to estimate standard errors and are more numerically intensive.

## **1.5 What if smaller is better?**

By default BuyseTest will always assume that higher values of an endpoint are favorable. This behavior can be changed by specifying operator = "<0" for an endpoint:

```
ffop <- trt \sim tte(time, status = "status", threshold = 20, operator = "<0")
BTinv <- BuyseTest(ffop, data = veteran, trace = 0)
summary(BTinv)
```

```
Generalized pairwise comparisons with 1 endpoint
- statistic : net treatment benefit (delta: endpoint specific, Delta: global)
- null hypothesis : Delta == 0
- confidence level: 0.95
- inference : H-projection of order 1 after atanh transformation
- treatment groups: Exp (treatment) vs. Pl (control)
- censored pairs : probabilistic score based on the survival curves
- results
endpoint threshold total(%) favorable(%) unfavorable(%) neutral(%) uninf(%) Delta
   time 20 100 46.54 37.78 15.68 0 0.0877
CI [2.5% ; 97.5%] p.value
 [-0.1045;0.2735] 0.37162
```
Internally BuyseTest will compute the favorable and unfavorable score as usual and then switch them around if the operator equals "<0".

## **1.6 Stopping comparison for neutral pairs**

In presence of neutral pairs, BuyseTest will, by default, continue the comparison on the endpoints with lower priority. For instance let consider a dataset with one observation in each treatment arm:

```
dt.sim \leq data.table(Id = 1:2,
                      treatment = c("Yes", "No"),
                      tumor = c("Yes", "Yes"),
                      size = c(15, 20)
```
dt.sim

```
Id treatment tumor size
1: 1 Yes Yes 15
2: 2 No Yes 20
```
If we use the GPC with tumor as the first endpoint and size as the second endpoint:

```
BT.pair <- BuyseTest(treatment ∼ bin(tumor) + cont(size, operator = "<0"), data = dt.sim,
                     trace = 0, method.inference = "none")
summary(BT.pair)
```
#### Generalized pairwise comparisons with 2 prioritized endpoints

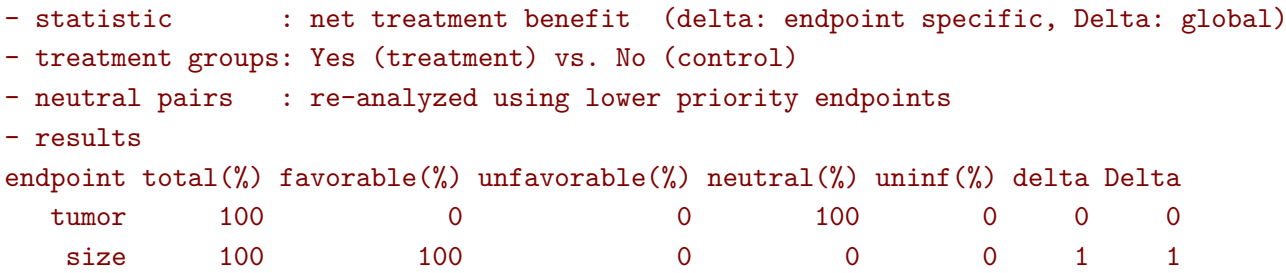

the outcome of the comparison is neutral for the first priority, but favorable for the second. Setting the argument neutral.as.uninf to FALSE will stop the comparison when a pair is classified as neutral:

```
BT.pair2 <- BuyseTest(treatment ∼ bin(tumor) + cont(size, operator = "<0"), data = dt.sim,
                     trace = 0, method.inference = "none", neutral.as.uninf = FALSE)
summary(BT.pair2)
```
#### Generalized pairwise comparisons with 2 prioritized endpoints

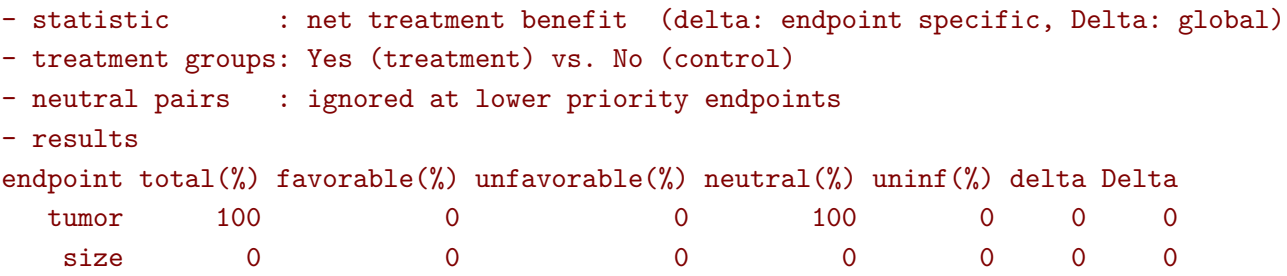

So in this case no pair is analyzed at second priority.

#### **1.7 What about other summary statistics than the net benefit?**

By default methods such as summary display results relative to the net benefit. Three other summary statistics are accessible: proportion in favor of treatment  $\mathbb{P}[Y \geq X + \tau]$ , proportion in favor of control  $\mathbb{P}[X \geq Y + \tau]$ , and their ratio  $\mathbb{P}[X \geq Y + \tau]$ . They can be access via the argument statistic, e.g.:

summary(BT, statistic = "winRatio")

```
Generalized pairwise comparisons with 1 endpoint
- statistic : win ratio (delta: endpoint specific, Delta: global)
- null hypothesis : Delta == 1
- confidence level: 0.95
- inference : H-projection of order 1 after log transformation
- treatment groups: Exp (treatment) vs. Pl (control)
- censored pairs : probabilistic score based on the survival curves
- results
endpoint threshold total(%) favorable(%) unfavorable(%) neutral(%) uninf(%) Delta
   time 20 100 37.78 46.54 15.68 0 0.8117
CI [2.5% ; 97.5%] p.value
 [0.5134;1.2833] 0.37195
```
△**!** In presence of ties, it is recommanded to use another definition for the proportion in favorable of treatment/control as their null distribution depends on the data generative mechanism and the threshold of clinical relevance. This is why the confint method will not produce any p.value:

confint(BT, statistic = "favorable")

```
estimate se lower.ci upper.ci null p.value
time t20 0.3777905 0.04902199 0.2874747 0.477467 NA NA
```
unless the argument null is provided by the user. A permutation test may be used to empirically estimate a value for the null hypothesis:

```
BT.perm <- BuyseTest(trt ∼ tte(time, threshold = 20, status = "status"),
                     data = veteran, trace = FALSE,
                     method.inference = "permutation", seed = 10)
confint(BT.perm, statistic = "favorable")
```
estimate se lower.ci upper.ci null p.value time\_t20 0.3777905 0.04770182 MA NA 0.4205855 0.3636364

which, in this example, is around 0.42. It worth noting that testing an inadequate null hypothesis can have dramatic consequences on the p-value:

```
rbind(confint(BT, statistic = "favorable", null = 0.42),
      confint(BT, statistic = "favorable", null = 0.5)
```
estimate se lower.ci upper.ci null p.value time\_t20 0.3777905 0.04902199 0.2874747 0.477467 0.42 0.39826735 time\_t201 0.3777905 0.04902199 0.2874747 0.477467 0.50 0.01673643

For statistical testing we therefore recommand defining the proportion in favor of treatment as  $\mathbb{P}[Y \geq X + \tau]$  $0.5\mathbb{P}(|Y - X| < \tau$  which matches the definition of the Wilcoxon-Mann-Whitney parameter. To do so, one should set the argument add.halfNeutral to TRUE when calling BuyseTest:

```
BT.half <- BuyseTest(trt \sim tte(time, threshold = 20, status = "status"),
                     data = veteran, trace = FALSE, add.halfNeutral = TRUE)
confint(BT.half, statistic = "favorable")
```
estimate se lower.ci upper.ci null p.value time\_t20 0.4561708 0.04880921 0.3632263 0.5522714 0.5 0.3716632

Note that the win ratio is also often defined that way, i.e. as  $\frac{\mathbb{P}[Y\geq X+\tau]+0.5\mathbb{P}[|Y-X|<\tau]}{\mathbb{P}[X\geq Y+\tau]+0.5\mathbb{P}[|Y-X|<\tau]}$ , leading to:

confint(BT.half, statistic = "winRatio")

estimate se lower.ci upper.ci null p.value time\_t20 0.8388127 0.1650208 0.5704361 1.233454 1 0.3716211

Testing a Net Benefit of 0, a Win Ratio of 1, and a Wilcoxon-Mann-Whitney parameter of 0.5 corresponds to the same hypothesis and therefore the same p-value should be obtained. The (small) discrepancy in p-values observed in this example (0.371617 vs. 0.3716211 vs. 0.3716632) are due to small sample approximation. Such discrepancies will not arise when using non-parametric bootstrap or permutation tests using quantiles of the bootstrap or permutation distribution, e.g.:

```
BT.halfperm <- BuyseTest(trt \sim tte(time, threshold = 20, status = "status"),
                         data = veteran, trace = FALSE, add.halfNeutral = TRUE,
                         method.inference = "bootstrap", seed = 10)
Mstat <- rbind(netBenefit = confint(BT.halfperm, statistic = "netBenefit"),
               winRatio = confint(BT.halfperm, statistic = "winRatio"),
               favorable = confint(BT.halfperm, statistic = "favorable"))
Mstat
```
estimate se lower.ci upper.ci null p.value netBenefit -0.08765836 0.10021632 -0.2720510 0.1033974 0.0 0.383 winRatio 0.83881270 0.17440155 0.5722640 1.2306429 1.0 0.383 favorable 0.45617082 0.05010816 0.3639745 0.5516987 0.5 0.383

## **1.8 Is multiple testing a concern with GPC?**

Yes, as with any other statistical method. Having a pre-defined statistical plan (i.e. written before looking at the data) specifying the hierarchy of endpoints, their threshold of clinical relevance is recommanded. When planning multiple GPC, summarize the results can be done via one of two principles:

• **intersection union principle**: one rejects the (global) null hypothesis if there is evidence for an effect in all the GPC analyses. This is typically a sensitivity analysis: checking that the results are not too sensitive to the choice of an hyperparameter. No multiplicity adjustment is needed other than considering the largest p-value among all tests. For instance, when checking whether the estimated net benefit is similar across a range of threshold of clincial relevance, we would obtain a p-value of 0.76

```
BTse \leq sensitivity(BT.ustat, threshold = seq(0,500, length.out=10),
                           trace = FALSE)
BTse
```
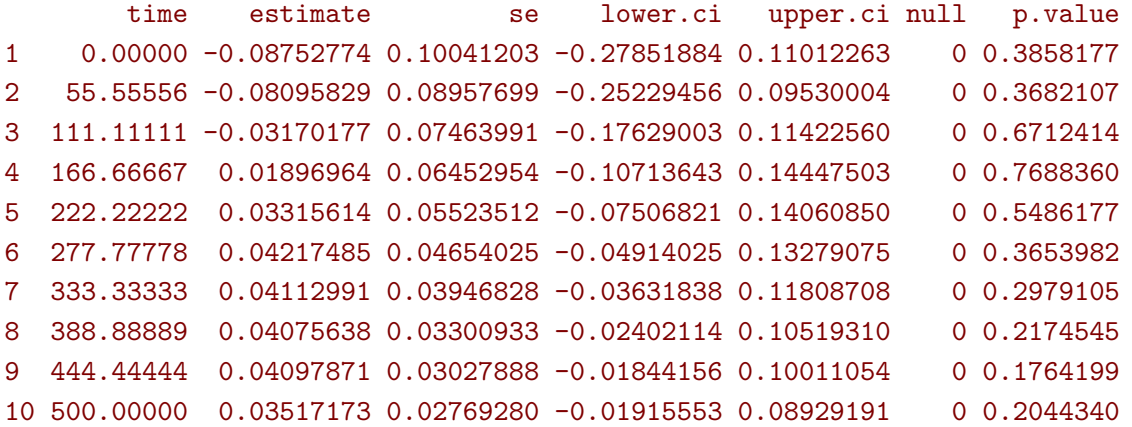

• **union intersection principle**: one rejects the (global) null hypothesis if there is evidence for an effect for at least on of the GPC analyses. This is a typical exploratory analysis where one look for the most promising outcome. Adjustment for multiplicity is needed. Since estimates from GPC procedure are typically highly correlated, one can improve on bonferroni adjustment using a max-test adjustment. This is what is performed via the BuyseMultComp function:

BuyseMultComp( $BT.H$ , endpoint = 1:2)

```
- Univariate tests:
           estimate se lower.ci upper.ci null p.value lower.band upper.band
time_t20 -0.08765836 0.09760901 -0.2735301 0.10452446 0 0.371617 -0.2798817 0.1113226
karno -0.10092285 0.09971277 -0.2901336 0.09588144 0 0.314777 -0.2965716 0.1028561
        adj.p.value
time_t20 0.4117239
karno 0.3508339
```
Here we look at whether there is a benefit in survival alone (first priority time\_t20) or a benefit over both endpoint (second priority karno). Setting the argument cumulative to FALSE when considering nonhierarchical GPC analyses enables to efficiently adjust endpoint-specific GPC for multiple comparisons:

BuyseMultComp(BT.nH, cumulative = FALSE, endpoint =  $1:2$ )

```
- Univariate tests:
          estimate se lower.ci upper.ci null p.value lower.band upper.band
time_t20 -0.08765836 0.09760901 -0.2735301 0.1045245 0 0.3716170 -0.2953329 0.1279261
karno -0.03132992 0.09787113 -0.2197111 0.1593037 0 0.7490407 -0.2420777 0.1822409
        adj.p.value
time_t20 0.5597555
karno 0.9236602
```
One can also consider the global endpoint of two different GPC analyses:

```
BuyseMultComp(list(hierarchical = BT.H, Obrien = BT.nH), cluster = "id")
```

```
- Univariate tests:
              estimate se lower.ci upper.ci null p.value lower.band
hierarchical -0.10092285 0.09971277 -0.2901336 0.09588144 0 0.3147770 -0.3014645
Obrien -0.05949414 0.08700807 -0.2266953 0.11111326 0 0.4951361 -0.2368800
           upper.band adj.p.value
hierarchical 0.1081696 0.3831444
Obrien 0.1217304 0.5851872
```
Finally the sensitivity method can also be used to adjust for multiple comparisons over multiple thresholds:

```
BTse.ustat \leq sensitivity(BT.ustat, threshold = seq(0,500, length.out=10),
                          band = TRUE, adj.p.value = TRUE, seed = 10, trace = FALSE)
BTse.ustat[,c("time","estimate",
              "lower.ci","upper.ci","p.value",
              "lower.band","upper.band","adj.p.value")]
```
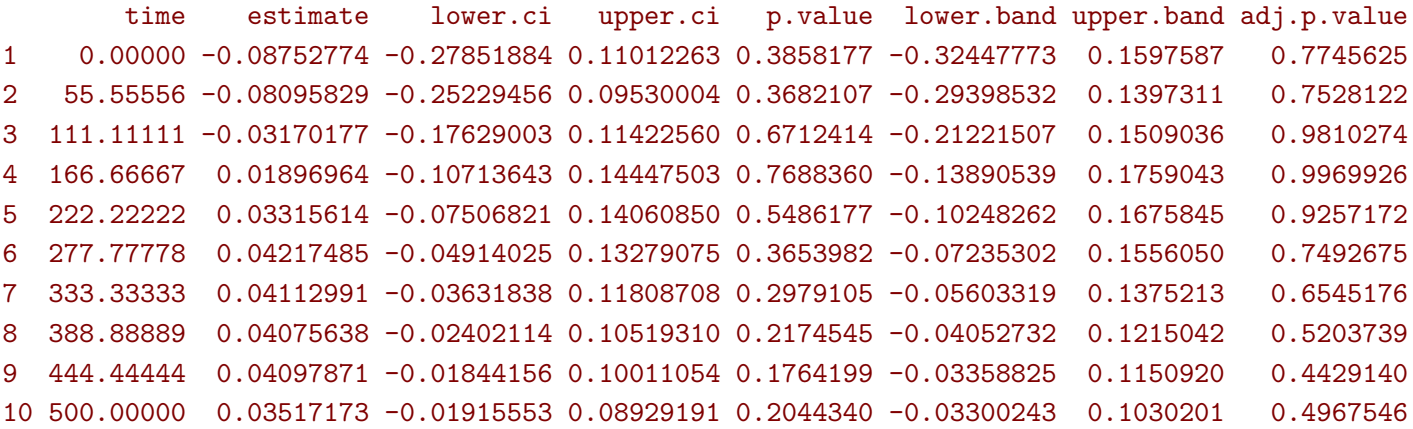

Here by setting the argument band to TRUE (and adj.p.value to TRUE), we obtain confidence intervals (and p-values) adjusted for multiple comparisons. Said otherwise, the columns lower.ci and upper.ci provide a (pointwise) confidence interval with 95% coverage for a given threshold while the columns lower.band and upper.band provide a (simutaneous) confidence interval with 95% coverage across all given thresholds. The difference can be visualized using the autoplot method:

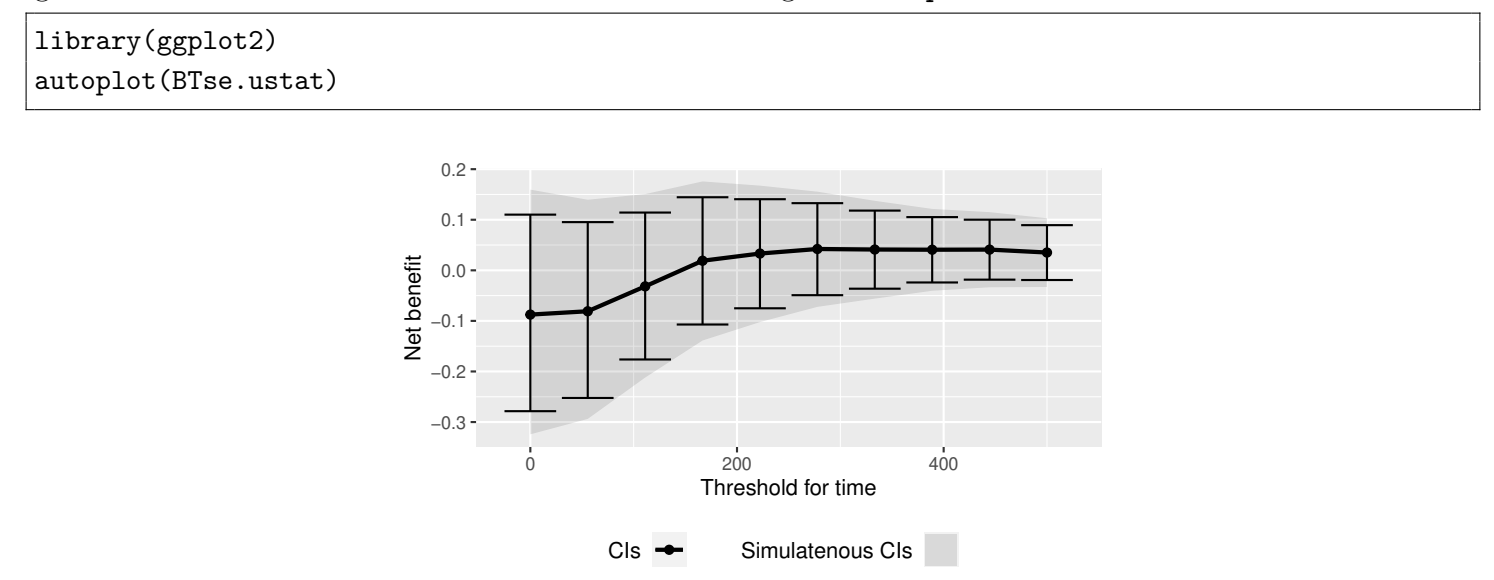

Simultaneous and pointwise confidence intervals are here of similar width due to the very high correlation between estimates across thresholds:

BTse.cor <- cor(lava::iid(BTse.ustat)) range(BTse.cor[lower.tri(BTse.cor)])

#### [1] 0.3716902 0.9848999

Note that with multiple endpoints, the thresholds can be specified using a list:

```
BTse.H <- sensitivity(BT.H, trace = FALSE,
                      threshold = list(time = seq(0,500, length = 10), karno = c(0,40,80)))
head(BTse.H)
```
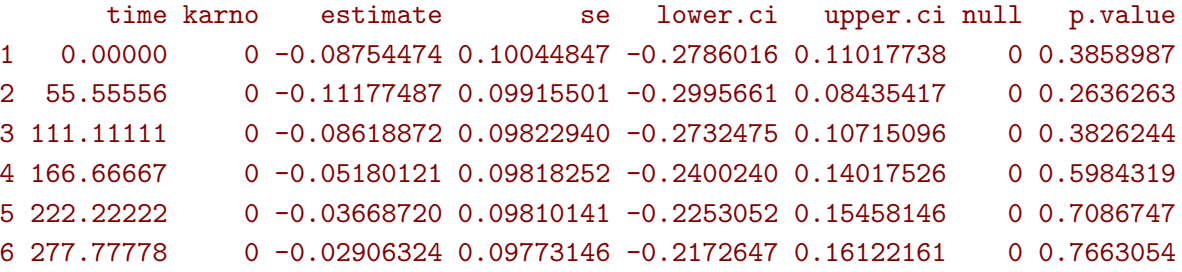

or a matrix:

```
grid <- expand.grid(list("time_t20" = seq(0,500,length = 10), "\text{karno" = c(0,40,80)})
cbind(head(grid), " " = " ... " , tail(grid) )BTse.H2 <-sensitivity(BT.H, threshold = grid, trace = FALSE)
range(BTse.H-BTse.H2)
```
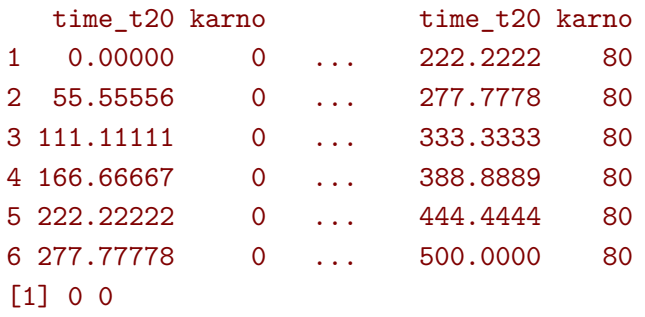

The latter should be used when the same endpoint is used at different priorities (each column correspond to the threshold that should be used at a priority). As before we can display the results using the autoplot function:

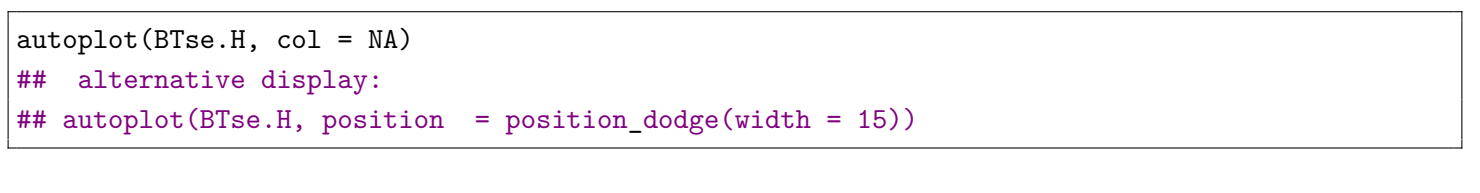

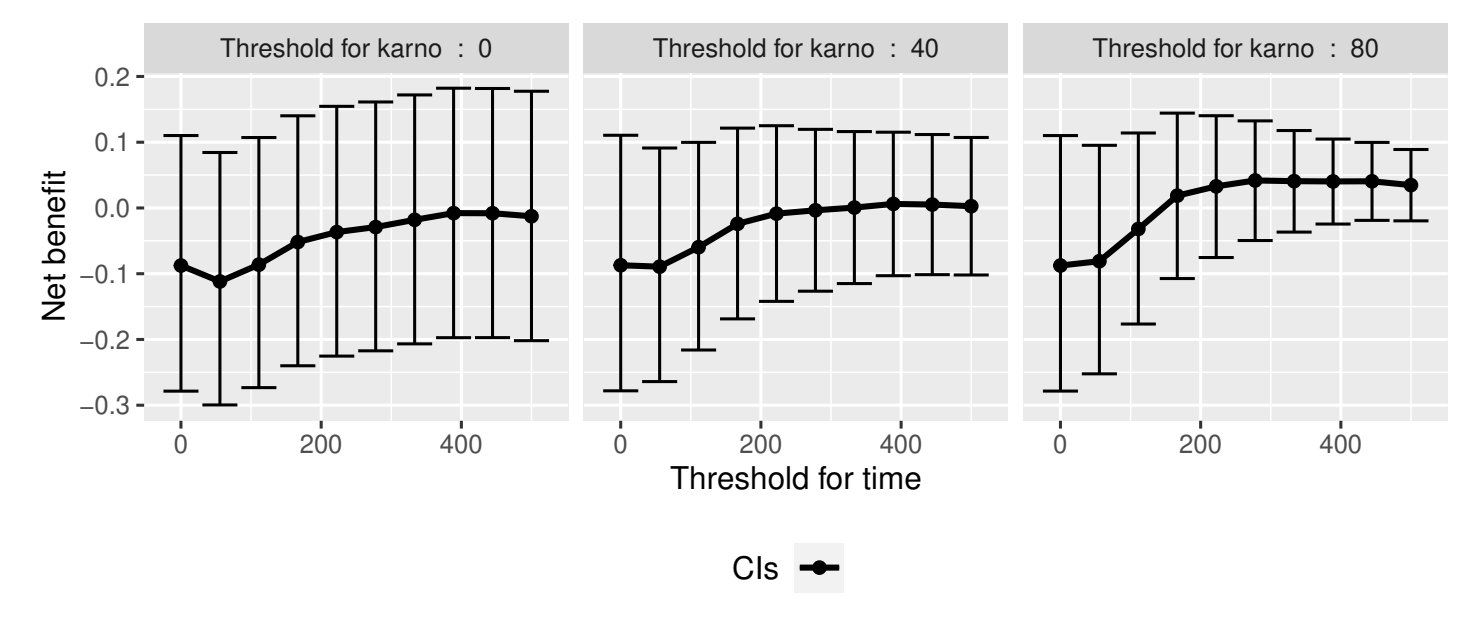

The autoplot function can only be used when 1 or 2 thresholds are varied at the same time.

## **2 Getting additional inside: looking at the pair level**

So far we have looked at the overall score and probabilities. But it is also possible to extract the score relative to each pair, as well as to "manually" compute this score. This can give further inside on what the software is actually doing and what is the contribution of each individual on the evaluation of the treatment.

## **2.1 Extracting the contribution of each pair to the statistic**

The net benefit or the win ratio statistics can be expressed as a sum of a score over all pairs of patients. The argument keep.pairScore enables to export the score relative to each pair in the output of BuyseTest:

```
form <- trt ∼ tte(time, threshold = 20, status = "status") + cont(karno)
BT.keep <- BuyseTest(form,
                     data = veteran, keep.pairScore = TRUE,
                     trace = 0, method.inference = "none")
```
The method getPairScore can then be used to extract the contribution of each pair. For instance the following code extracts the contribution for the first endpoint:

getPairScore(BT.keep, endpoint = 1)

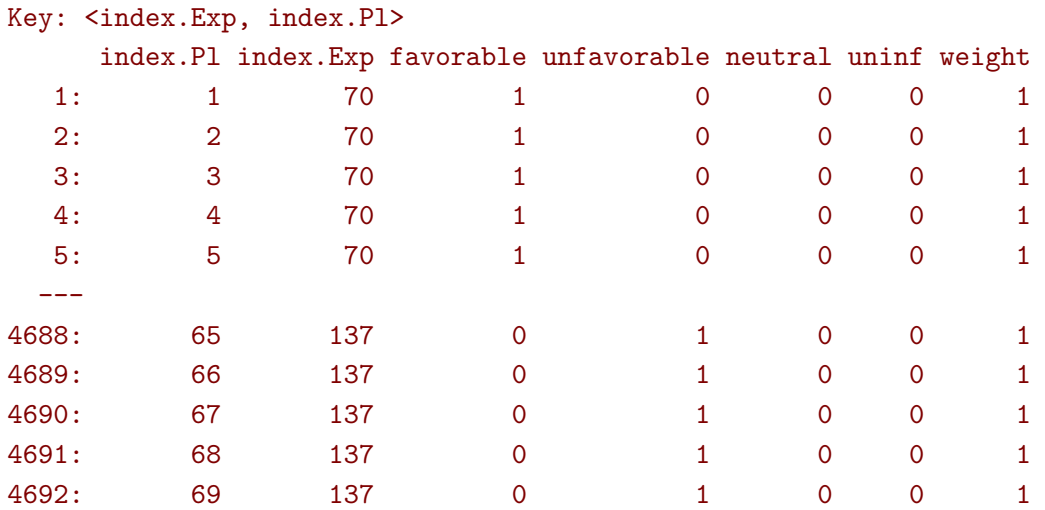

Each line corresponds to different comparison between a pair from the control arm and the treatment arm. The column strata store to which strata the pair belongs (first, second, . . . ). The columns favorable, unfavorable, neutral, uninformative contains the result of the comparison, e.g. the first pair was classified as favorable while the last was classified as favorable with a weight of 1. The second and third columns indicates the rows in the original dataset corresponding to the pair:

 $veteran[c(70,1),]$ 

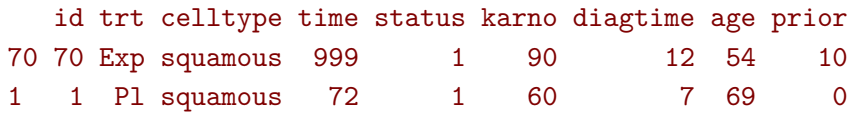

For the first pair, the event was observed for both observations and since  $999 > 72 + 20$  the pair is rated favorable. Substracting the average probability of the pair being favorable minus the average probability of the pair being unfavorable:

getPairScore(BT.keep, endpoint = 1)[, mean(favorable) - mean(unfavorable)]

#### [1] -0.08765836

gives the net benefit in favor of the treatment for the first endpoint:

BT.keep

```
endpoint threshold delta Delta
   time 20 -0.0877 -0.0877
  karno -0.0133 -0.1009
```
More examples and explanation can be found in the documentation of the method getPairScore.

## **2.2 Extracting the survival probabilities**

When using scoring.rule equals "Peron", survival probabilities at event time, and event times  $+/$ threshold in the control and treatment arms are used to score the pair. Setting keep.survival to TRUE and precompute to FALSE in BuyseTest.options enables to export the survival probabilities in the output of BuyseTest:

```
BuyseTest.options(keep.survival = TRUE, precompute = FALSE)
BT.keep2 <- BuyseTest(trt ∼ tte(time, threshold = 20, status = "status") + cont(karno),
                      data = veteran, keep.pairScore = TRUE, scoring.rule = "Peron",
                      trace = 0, method.inference = "none")
```
The method getSurvival can then be used to extract these survival probabilities. For instance the following code extracts the survival for the first endpoint:

```
outSurv <- getSurvival(BT.keep2, endpoint = 1, strata = 1)
str(outSurv)
```
#### List of 5

```
$ survTimeC: num [1:69, 1:13] 72 411 228 126 118 10 82 110 314 100 ...
 ..- attr(*, "dimnames")=List of 2
 .. ..$ : NULL
 .. ..$ : chr [1:13] "time" "survivalC-threshold" "survivalC_0" "survivalC+threshold" ...
$ survTimeT: num [1:68, 1:13] 999 112 87 231 242 991 111 1 587 389 ...
 ..- attr(*, "dimnames")=List of 2
 .. ..$ : NULL
 .. ..$ : chr [1:13] "time" "survivalC-threshold" "survivalC_0" "survivalC+threshold" ...
$ survJumpC: num [1:57, 1:6] 3 4 7 8 10 11 12 13 16 18 ...
 ..- attr(*, "dimnames")=List of 2
 .. ..$ : NULL
 .. ..$ : chr [1:6] "time" "survival" "dSurvival" "index.survival" ...
```

```
$ survJumpT: num [1:51, 1:6] 1 2 7 8 13 15 18 19 20 21 ...
 ..- attr(*, "dimnames")=List of 2
 .. ..$ : NULL
 .. ..$ : chr [1:6] "time" "survival" "dSurvival" "index.survival" ...
$ lastSurv : num [1:2] 0 0
```
**2.2.1 Computation of the score with only one censored event**

Let's look at pair 91:

getPairScore(BT.keep2, endpoint = 1, rm.withinStrata = FALSE)[91]

```
Key: <index.Exp, index.Pl>
  index.Pl index.Exp indexWithinStrata.Pl indexWithinStrata.Exp favorable unfavorable
1: 22 71 22 2 2 2 0 0.6950827
   neutral uninf weight
1: 0.3049173 0 1
```
In the dataset this corresponds to:

veteran[c(22,71),]

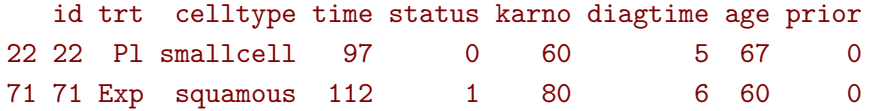

The observation from the control group is censored at 97 while the observation from the treatment group has an event at 112. Since the threshold is 20, and  $(112-20) < 97$ , we know that the pair is not in favor of the treatment. The formula for probability in favor of the control is  $\frac{S_c(97)}{S_c(112+20)}$ . The survival at the event time in the censoring group is stored in survTimeC. Since observation 22 is the 22th observation in the control group:

```
iSurv <- outSurv$survTimeC[22,]
iSurv
```
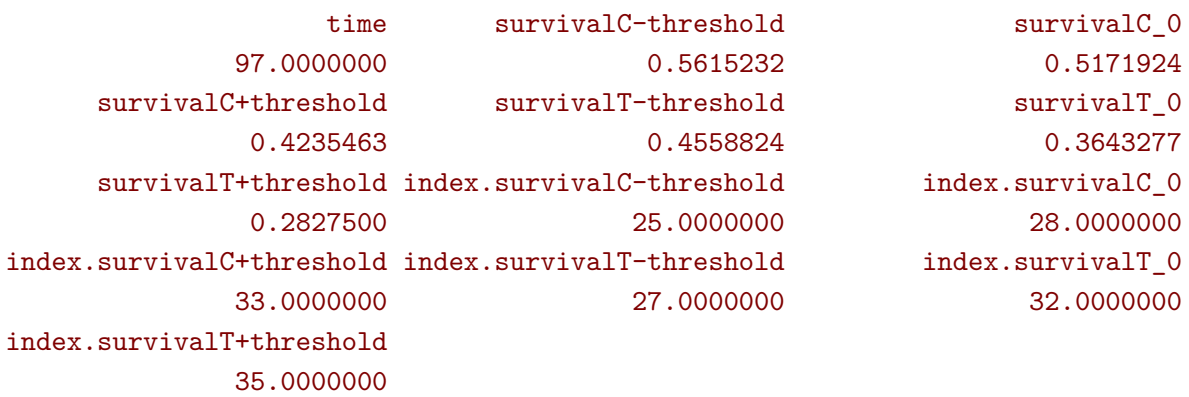

Since we are interested in the survival in the control arm exactly at the event time:

```
Sc97 <- iSurv["survivalC_0"]
Sc97
```
#### survivalC\_0 0.5171924

The survival at the event time in the treatment group is stored in survTimeC. Since observation 71 is the 2nd observation in the treatment group:

iSurv <- outSurv\$survTimeT[2,] ## survival at time 112+20 iSurv

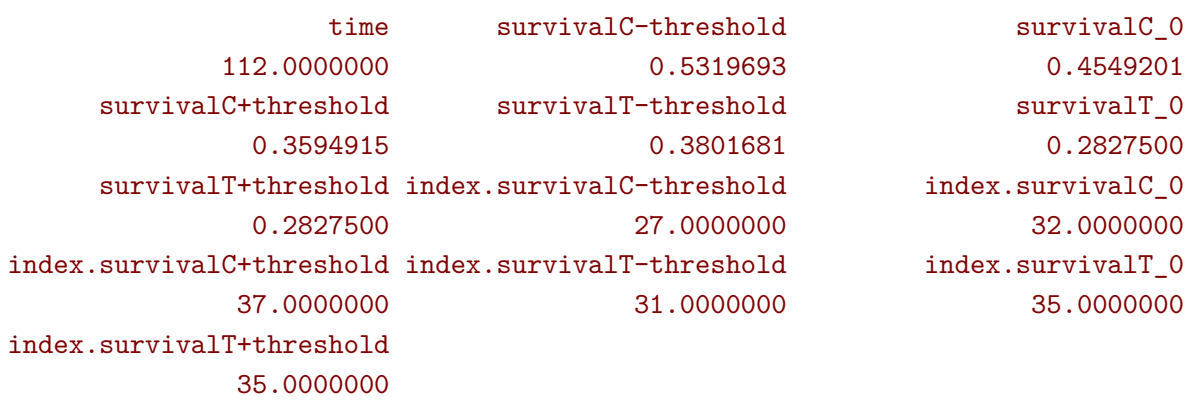

Since we are interested in the survival in the control arm at the event time plus threshold:

```
Sc132 <- iSurv["survivalC+threshold"]
Sc132
```

```
survivalC+threshold
          0.3594915
```
The probability in favor of the control is then:

Sc132/Sc97

survivalC+threshold 0.6950827

### **2.2.2 Computation of the score with two censored events**

When both observations are censored, the formula for computing the probability in favor of treatment or control involves an integral. This integral can be computed using the function calcIntegralSurv\ cpp that takes as argument a matrix containing the survival and the jumps in survival, e.g.:

head(outSurv\$survJumpT)

![](_page_27_Picture_261.jpeg)

and the starting time of the integration time. For instance, let's look at pair 148:

getPairScore(BT.keep2, endpoint = 1, rm.withinStrata = FALSE)[148]

```
Key: <index.Exp, index.Pl>
  index.Pl index.Exp indexWithinStrata.Pl indexWithinStrata.Exp favorable unfavorable
1: 10 72 10 3 0.5058685 0.3770426
   neutral uninf weight
1: 0.1170889 0 1
```
which corresponds to the observations:

veteran[c(10,72),]

![](_page_27_Picture_262.jpeg)

The probability in favor of the treatment  $(p_F)$  and control  $(p_{UF})$  can be computed as:

$$
p_F = -\frac{1}{S_T(x)S_C(y)} \int_{t>y} S_T(t+\tau)dS_C(t)
$$

$$
p_{UF} = -\frac{1}{S_T(x)S_C(y)} \int_{t>x} S_C(t+\tau)dS_T(t)
$$

where  $x = 87$  and  $y = 100$ . To ease the call of calcIntegralScore\_cpp we create a warper:

```
calcInt \le function(...){ ## no need for the functionnal derivative of the score
    BuyseTest:::.calcIntegralSurv_cpp(...,
                                      returnDeriv = FALSE,
                                      derivSurv = matrix(0),
                                      derivSurvD = matrix(0)}
```
and then call it to compute the probabilities:

```
denom <- as.double(outSurv$survTimeT[3,"survivalT_0"] * outSurv$survTimeC[10,"survivalC_0"])
M \leftarrow \text{cbind("favorable" = -calCInt(outSurv$survJumpC, start = 100,lastSurv = outSurv$lastSurv[2],
                                   lastdSurv = outSurv$lastSurv[1])/denom,
           "unfavorable" = -calcInt(outSurv$survJumpT, start = 87,
                                     lastSurv = outSurv$lastSurv[1],
```

```
lastdSurv = outSurv$lastSurv[2])/denom)
rownames(M) <- c("lowerBound","upperBound")
M
```
favorable unfavorable lowerBound 0.5058685 0.3770426 upperBound 0.5058685 0.3770426

Note: the lower bound is identical to the upper bound as we could estimate the full survival curve:

outSurv\$lastSurv

[1] 0 0

## **3 Dealing with missing values or/and right censoring**

In presence of censoring or missing values, it is often not be possible to classify all pairs without a model for the censoring mechanism. The unclassified pairs, called uninformative, have a score of 0 which will typically bias the estimate of the net net benefit towards  $0<sup>5</sup>$  $0<sup>5</sup>$  $0<sup>5</sup>$ . Consider the following dataset:

```
set.seed(10)
dt <- simBuyseTest(1e2, latent = TRUE, argsCont = NULL,
                   argsTTE = list(scale.T = 1/2, scale.C = 1,scale.censoring.C = 1, scale.censoring.T = 1))
dt[, eventtimeCensoring := NULL]
dt[, status1 := 1]
head(dt)
```
![](_page_29_Picture_137.jpeg)

where we have the uncensored event times (eventtimeUncensored) as well as the censored event times (eventtime). The percentage of censored observations is:

```
100*dt[,mean(status==0)]
```
#### [1] 44

We would like to be able to recover the net benefit estimated with the uncensored event times:

```
BuyseTest(treatment \sim tte(eventtimeUncensored, status1, threshold = 0.5),
          data = dt,
          scoring.rule = "Gehan", method.inference = "none", trace = 0)
```
endpoint threshold Delta eventtimeUncensored 0.5 -0.271

using the censored survival times.

<sup>5</sup>While the power is typically reduced, the type 1 error will still be controled if censoring is at random

The BuyseTest function handles missing values via two arguments:

- scoring.rule indicates how pairs involving missing data are compared.
	- **the Gehan's scoring rule** compares the observed values. If it is not possible to decide whether one observation has a better endpoint than the other (e.g. because both are right-censoring) then the paired is scored uninformative.
	- **the Peron's scoring rule** compares the probabilty of one observation having a better endpoint than the other given the observed values. This require a model for the censoring distribution. If the full survival curve can be identified then all pairs can be fully classified otherwise some of the pair will be partially uninformative.
- correction.uninf indicates what to do with the uninformative scores. Setting this argument to TRUE will re-distribute this score to favorable/unfavorable/neutral scores.

When the survival curve can be fully identified, the default (and recommanded) approach is to use the Peron's scoring rule where the censoring model rely on Kaplan Meier curve is fitted in each treatment group. When the last observation are censored, then part of the survival curve is unknown and there is no perfect solution. One can:

- only use the Peron's scoring rule, which will lead to a non-0 uninformative score and therefore a "conservative" estimate of the net benefit.
- use the Peron's scoring rule in conjonction with the correction which will led to an unbiased estimator if certain assumption are met.
- only use the Peron's scoring rule with a parametric model which, if appropriate, will lead to an unbiased (and rather efficient) estimator.

## **3.1 Gehan's scoring rule**

In the example, Gehan's scoring rule:

```
e.G <- BuyseTest(treatment \sim tte(eventtime, status, threshold = 0.5),
          data = dt, scoring.rule = "Gehan", trace = 0)
model.tables(e.G)
```

```
endpoint threshold total favorable unfavorable neutral uninf Delta lower.ci
1 eventtime 0.5 100 4.67 14.39 20.44 60.5 -0.0972 -0.1593869
    upper.ci p.value
1 -0.03424474 0.002514882
```
leads to many uninformative pairs (about 60%) and an estimate much closer to 0 than the truth.

### **3.2 Peron's scoring rule**

In the example, Peron's scoring rule:

```
e.P <- BuyseTest(treatment \sim tte(eventtime, status, threshold = 0.5),
          data = dt, scoring.rule = "Peron", trace = 0)
model.tables(e.P)
```
endpoint threshold total favorable unfavorable neutral uninf Delta lower.ci 1 eventtime 0.5 100 11.1737 43.33707 44.12373 1.365504 -0.3216337 -0.4584262 upper.ci p.value 1 -0.1699543 5.385074e-05

leads to no uninformative pairs. Indeed the last observation in each group is an (uncensored) event:

```
dt[,.SD[which.max(eventtime)],by="treatment"]
```
![](_page_31_Picture_191.jpeg)

so the full survival curve could be identified. As a result the estimate is very close to the truth.

Note 1: the censoring model can be specified by first fitting a Kaplan Meier model for the survival time:

```
library(prodlim)
e.prodlim <- prodlim(Hist(eventtime, status) \sim treatment, data = dt)
```
Then passing the model to the BuyseTest via the model.tte argument:

```
e.P1 \leq BuyseTest(treatment \sim tte(eventtime, status, threshold = 0.5),
                  model.tte = e.prodlim,
                  data = dt, scoring.rule = "Peron", trace = 0)
model.tables(e.P1)
```

```
endpoint threshold total favorable unfavorable neutral uninf Delta lower.ci
1 eventtime 0.5 100 11.1737 43.33707 44.12373 1.365504 -0.3216337 -0.4187087
   upper.ci p.value
1 -0.2172912 6.570106e-09
```
Note that the CI/p-value have changed since, unless stated otherwise, BuyseTest assumes no uncertainty about the survival model when using model.tte. One can force it to account for the uncertainty adding an attribute:

```
attr(e.prodlim, "iidNuisance") <- TRUE
e.P2 \leq BuyseTest(treatment \sim tte(eventtime, status, threshold = 0.5),
                  model.tte = e.prodlim,
                  data = dt, scoring.rule = "Peron", trace = 0)
model.tables(e.P2)
```

```
endpoint threshold total favorable unfavorable neutral uninf Delta lower.ci
1 eventtime 0.5 100 11.1737 43.33707 44.12373 1.365504 -0.3216337 -0.4584262
   upper.ci p.value
1 -0.1699543 5.385074e-05
```
Note 2: it is possible to use a parametric model via the survreg function:

```
library(survival)
e.survreg <- survreg(Surv(eventtime, status) \sim treatment, data = dt,
                     dist = "weibull")attr(e.survreg, "iidNuisance") <- TRUE
```
Then passing the model to the BuyseTest via the model.tte argument:

```
e.P3 <- BuyseTest(treatment \sim tte(eventtime, status, threshold = 0.5),
                  model.tte = e.survreg,
                  data = dt, scoring.rule = "Peron", trace = 0)
model.tables(e.P3)
```

```
endpoint threshold total favorable unfavorable neutral uninf Delta lower.ci
1 eventtime 0.5 100 11.87642 34.18787 53.92248 0.01322952 -0.2231145 -0.3455224
    upper.ci p.value
1 -0.09324086 0.0008570172
```
Internally the survival curve is discretized using 1000 points starting from survival  $= 1$  to survival  $=$ 0.001 (this is why there is a non-0 but small percentage of uninformative pairs). This is performed internally by applying the BuyseTTEM method. Another discretisation can be obtained by calling BuyseTTEM with another value for the n.grid argument:

```
e.TTEM <- BuyseTTEM(e.survreg, treatment = "treatment", iid = TRUE, n.grid = 2500)
attr(e.TTEM, "iidNuisance") <- TRUE
str(e.TTEM$peron$jumpSurvHaz[[1]][[1]])
```

```
'data.frame': 2500 obs. of 3 variables:
$ index.jump: logi NA NA NA NA NA NA ...
$ time.jump : num 0 0.000307 0.000632 0.000964 0.001301 ...
$ survival : num 1 1 0.999 0.999 0.998 ...
```
and then passing to BuyseTest:

```
e.P4 \leq BuyseTest(treatment \sim tte(eventtime, status, threshold = 0.5),
                  model.tte = e.TTEM,
                  data = dt, scoring.rule = "Peron", trace = 0)
model.tables(e.P4)
```

```
endpoint threshold total favorable unfavorable neutral uninf Delta lower.ci
1 eventtime 0.5 100 11.87355 34.18293 53.93826 0.005270581 -0.2230938 -0.3455005
    upper.ci p.value
1 -0.09322237 0.0008577635
```
It is therefore possible to extend the approach to other model by defining an appropriate BuyseTTEM method. Looking at the code use for defining BuyseTTEM. survreg can be helpful.

## **3.3 Correction via inverse probability-of-censoring weights (IPCW)**

With IPCW, the weights of the non-informative pairs is redistributed to the informative pairs. This is only a good strategy when there are no neutral pairs or there are no lower priority endpoints. This gives an estimate much closer to the true net benefit:

```
BT \leq BuyseTest(treatment \sim tte(eventtime, status, threshold = 0.5),
                data = dt, keep.pairScore = TRUE, trace = 0,
                scoring.rule = "Gehan", method.inference = "none", correction.uninf = 2)
summary(BT)
```

```
Generalized pairwise comparisons with 1 endpoint
- statistic : net treatment benefit (delta: endpoint specific, Delta: global)
- treatment groups: T (treatment) vs. C (control)
- censored pairs : deterministic score or uninformative
- uninformative pairs: no contribution, their weight is passed to the informative pairs using IPCW
- results
endpoint threshold total(%) favorable(%) unfavorable(%) neutral(%) uninf(%) Delta
eventtime 0.5 100 11.82 36.43 51.75 0 -0.2461
```
We can also see that no pair is finally classified as non informative. To get some inside about the correction we can look at the scores of the pairs:

```
iScore <- getPairScore(BT, endpoint = 1)
```
To get a synthetic view, we only look at the unique favorable/unfavorable/neutral/uniformative results:

```
iScore[,.SD[1],
       .SDcols = c("favorableC","unfavorableC","neutralC","uninfC"),
       by = c("favorable","unfavorable","neutral","uninf")]
```
![](_page_33_Picture_131.jpeg)

We can see that the favorable/unfavorable/neutral pairs have seen their contribution multiplied by:

```
iScore[,1/mean(favorable + unfavorable + neutral)]
```
#### [1] 2.531646

i.e. the inverse probability of being informative.

### **3.4 Correction at the pair level**

Another possible correction is to distribute the non-informative weight of a pair to the average favorable/unfavorable/neutral probability observed on the sample:

```
BT \leq BuyseTest(treatment \sim tte(eventtime, status, threshold = 0.5),
                data = dt, keep.pairScore = TRUE, trace = 0,
                scoring.rule = "Gehan", method.inference = "none", correction.uninf = TRUE)
summary(BT)
```
Generalized pairwise comparisons with 1 endpoint

![](_page_34_Picture_147.jpeg)

Looking at the scores of the pairs:

```
iScore <- getPairScore(BT, endpoint = 1)
iScore[,.SD[1],
       .SDcols = c("favorableC","unfavorableC","neutralC","uninfC"),
       by = c("favorable","unfavorable","neutral","uninf")]
```
![](_page_34_Picture_148.jpeg)

we can see that the corrected probability have not changed for the informative pairs, but for the non-informative they have been set to:

```
iScore[, .(favorable = weighted mean(favorable, w = 1-uninf),unfavorable = weighted.mean(unfavorable, w = 1-uninf),
          neutral = weighted-mean(natural, w = 1-uninf))
```
favorable unfavorable neutral 1: 0.1182278 0.3643038 0.5174684

## **3.5 Note on the use of the corrections**

As mentioned in **?**, the corrections (at the pair level or IPCW) are assumes that uninformative pairs would on average behave like informative pairs. This is typically the case under the proportional hazard assumption. However that may not be the case with other distributions, e.g.:

```
set.seed(10);n <- 250;
df \le rbind(data.frame(group = "T1", time = rweibull(n, shape = 1, scale = 2), status = 1),
            data.frame(group = T2'', time = rweibull(n, shape = 2, scale = 1.8), status = 1))
df$censoring <- runif(NROW(df),0,2)
df$timeC <- pmin(df$time,df$censoring)
df$statusC <- as.numeric(df$time<=df$censoring)
plot(prodlim(Hist(time,status)∼group, data = df)); title("complete data");
plot(prodlim(Hist(timeC,statusC)∼group, data = df)); title("right-censored data");
```
![](_page_35_Figure_1.jpeg)

Here the net benefit that we would have estimated with complete data:

```
BuyseTest.options(method.inference = "none")
e.ref <- BuyseTest(group ∼ tte(time,status), data = df, trace = FALSE)
s.ref <- model.tables(e.ref, column = c("favorable","unfavorable","neutral","uninf","Delta"))
s.ref
```
#### favorable unfavorable neutral uninf Delta 1 50.2048 49.7952 0 0 0.004096

can be taken as a reference. Violation of the assumption will in this example have a substantial impact and lead to a worse estimate with the correction:

```
e.correction <- BuyseTest(group ∼ tte(timeC,statusC), data = df, trace = FALSE, correction.
   uninf = TRUE)
s.correction <- model.tables(e.correction, column = c("favorable","unfavorable","neutral","
   uninf", "Delta"))
```
#### Warning message:

In .BuyseTest(envir = envirBT, iid = outArgs\$iid, method.inference = "none", : Some of the survival curves for endpoint(s) "timeC" are unknown beyond a survival of 0.25. The correction of uninformative pairs assume that uninformative pairs would on average behave like This can be a strong assumption and have substantial impact when the tail of the survival curve is

than without:

```
e.Peron <- BuyseTest(group ∼ tte(timeC,statusC), data = df, trace = FALSE)
s.Peron <- model.tables(e.Peron, column = c("favorable","unfavorable","neutral","uninf","Delta
   "))
rbind("reference" = s.ref,
     "no correction" = s. Peron,
      "correction" = s.correction)
```
![](_page_36_Picture_70.jpeg)

## **4 Simulating data using simBuyseTest**

You can simulate data with the simBuyseTest function. For instance the following code simulates data for 5 individuals in the treatment arm and 5 individuals in the control arm:

set.seed(10)  $simBayserTest(n.T = 5, n.C = 5)$ 

![](_page_37_Picture_162.jpeg)

By default a categorical, continuous and time to event outcome are generated independently. You can modify their distribution via the arguments argsBin, argsCont, argsTTE. For instance the following code simulates two continuous variables with mean 5 in the treatment arm and 10 in the control arm all with variance 1:

```
set.seed(10)
argsCont < - list(mu.T = c(5,5), mu.C = c(10,10),sigma.T = c(1,1), sigma.C = c(1,1),
                 name = c("tumorSize","score"))
dt \leq simBuyseTest(n.T = 5, n.C = 5,
                   argsCont = argsCont)
dt
```
![](_page_37_Picture_163.jpeg)

This functionality is based on the sim function of the **lava** package.

## **5 Power calculation using powerBuyseTest**

The function powerBuyseTest can be used to perform power calculation, i.e., estimate the probability of rejecting a null hypothesis under a specific generative mechanism. The user therefore need to specify:

![](_page_38_Picture_168.jpeg)

Consider the following generative mechanism where the outcome follows a Student's t-distribution in

the treatment and control group, with same variance and degrees of freedom but different mean:

```
simFCT <- function(n.C, n.T){
     out <- rbind(cbind(Y=stats::rt(n.C, df = 5), group=0),
                  cbind(Y=stats::rt(n.T, df = 5) + 1/2, group=1))
     return(data.table::as.data.table(out))
}
set.seed(10)
simFCT(101,101)
```
![](_page_38_Picture_169.jpeg)

We then define the null hypothesis:

```
null <- c("netBenefit" = 0)
```
Naming the value is important since that will indicate which statistic should be used (here the net benefit). We can assess the power of a test based on the net benefit using the following syntax:

```
powerW <- powerBuyseTest(sim = simFCT, method.inference = "u-statistic", null = null,
                           sample.size = c(5,10,20,30,50,100),
                           formula = \text{group} \sim \text{cont}(Y),
                           n. rep = 1000, seed = 10, cpus = 6, trace = 0)
```
And use the summary method to display the power (column rejection.rate):

summary(powerW)

![](_page_39_Picture_232.jpeg)

It is also possibly to use an asymptotic approximation to derive a approximate sample size satisfying a specific type 1 and type 2 error rate:

```
nW <- powerBuyseTest(sim = simFCT, method.inference = "u-statistic",
                     power = 0.8, max.sample.size = 1000,
                     formula = group \sim cont(Y), null = c("netBenefit" = 0),
                     n. rep = c(1000, 10), seed = 10, cpus = 5, trace = 0)
```
This procedure is inspired from the procedure presented by **?** in section 3.8.2.2. In short, several 'large' datasets are generated and analyzed using GPC to approximate the statistic of interest  $(\Delta)$  and its asymptotic variance  $(\sigma^2)$ . The sample size needed to achieve the requested power  $(1-\beta)$  and the requested type 1 error (*α*) is then deduce, give a dataset, according to the equation  $N = \sigma^2 \frac{(u_{1-\alpha/2}+u_{1-\beta})^2}{\Delta^2}$  $\frac{2^{u_1}-\beta}{\Delta^2}$  where  $u_x$ denotes the x-quantile of the normal distribution. The estimated sample size is then the average calculated sample size across dataset. The argument max.sample.size specifies the number of observation per group in the 'large' dataset (here 1000 per group) and the second element of the argument n.rep specifies the number of datasets (here 10). The quality of the approximation, as well as the computation time, thus improves when increasing max.sample.size and n.rep[2]. The achieved power with the estimated sample size can be output as usual using the summary method:

summary(nW)

Sample size calculation with Generalized pairwise comparison for a power of 0.8 and type 1 error rate of 0.05

- estimated sample size (mean [min;max]): 89 [60;145] controls 89 [60;145] treated - net benefit statistic (null hypothesis Delta=0) endpoint threshold n.T n.C mean.estimate sd.estimate mean.se rejection.rate Y 1e-12 89 89 0.2452 0.0854 0.0834 0.806 n.T : number of observations in the treatment group n.C : number of observations in the control group mean.estimate: average estimate over simulations sd.estimate : standard deviation of the estimate over simulations mean.se : average estimated standard error of the estimate over simulations rejection : frequency of the rejection of the null hypothesis over simulations (standard error: H-projection of order 1| p-value: after transformation)

## **6 Modifying default options**

The BuyseTest.options method enable to get and set the default options of the BuyseTest function. For instance, the default option for trace is:

BuyseTest.options("trace")

## \$trace

[1] 2

To change the default option to 0 (i.e. no output) use:

BuyseTest.options(trace = 0)

To change what the results output by the summary function use:

```
BuyseTest.options(summary.display = list(c("endpoint","threshold","delta","Delta","information
   (\%)")))
summary(BT)
```

```
Generalized pairwise comparisons with 1 endpoint
- statistic : net treatment benefit (delta: endpoint specific, Delta: global)
- treatment groups: T (treatment) vs. C (control)
- censored pairs : deterministic score or uninformative
- uninformative pairs: score equals the averaged score of all informative pairs
- results
endpoint threshold Delta information(%)
eventtime 0.5 -0.2461 100
```
To restore the original default options do:

BuyseTest.options(reinitialise = TRUE)

## **References**

- Brunner, E., Bathke, A. C., and Konietschke, F. (2018). *Rank and pseudo-rank procedures for independent observations in factorial designs*. Springer.
- Buyse, M. (2010). Generalized pairwise comparisons of prioritized outcomes in the two-sample problem. *Statistics in medicine*, 29(30):3245–3257.
- Dong, G., Qiu, J., Wang, D., and Vandemeulebroecke, M. (2018). The stratified win ratio. *Journal of biopharmaceutical statistics*, 28(4):778–796.
- Ozenne, B., Budtz-Jørgensen, E., and Péron, J. (2021). The asymptotic distribution of the net benefit estimator in presence of right-censoring. *Statistical methods in medical research*, 30(11):2399–2412.
- Péron, J., Buyse, M., Ozenne, B., Roche, L., and Roy, P. (2018). An extension of generalized pairwise comparisons for prioritized outcomes in the presence of censoring. *Statistical methods in medical research*, 27(4):1230–1239.
- Péron, J., Idlhaj, M., Maucort-Boulch, D., Giai, J., Roy, P., Collette, L., Buyse, M., and Ozenne, B. (2021). Correcting the bias of the net benefit estimator due to right-censored observations. *Biometrical Journal*, 63(4):893–906.
- Verbeeck, J., Spitzer, E., de Vries, T., van Es, G., Anderson, W., Van Mieghem, N., Leon, M., Molenberghs, G., and Tijssen, J. (2019). Generalized pairwise comparison methods to analyze (non) prioritized composite endpoints. *Statistics in medicine*.